### **COM Types**

Jim Fawcett CSE775 - Distributed Objects Spring 2007

## **IDL Base Types**

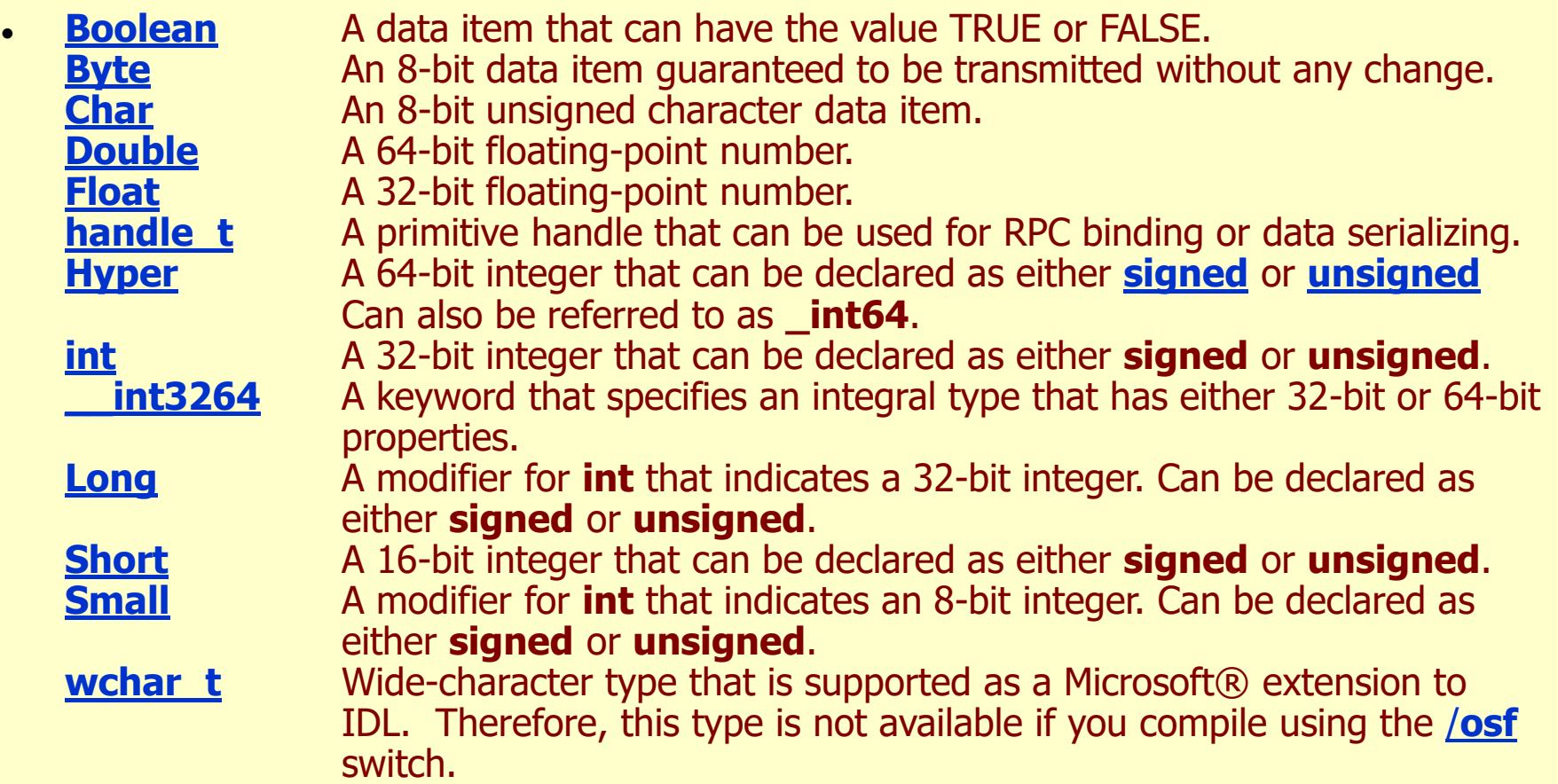

#### **Automation Types**

- 
- 
- 
- **BSTRs** Basic Strings
- Variants Basic Data
- SafeArrays Basic Arrays

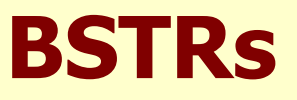

- The BSTR type is a derived type used in Visual Basic and Microsoft Java (and presumably C#). BSTRs are recognized by the standard marshalers and used frequently by COM developers.
- BSTRs are length-prefixed, null terminated strings of OLECHARs.

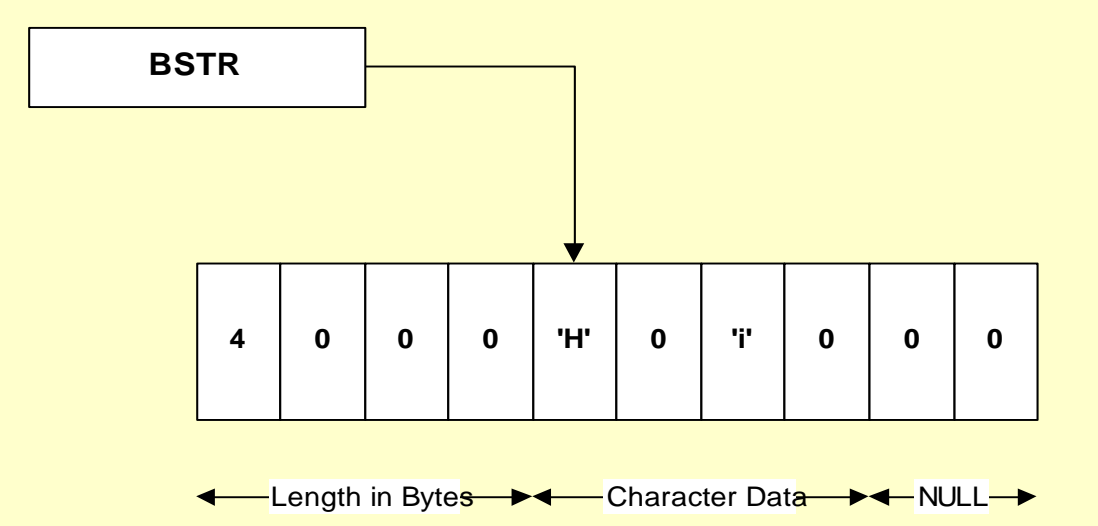

# **BSTR Memory Allocation**

- COM expects BSTRs to use a COM memory allocator, and provides several API functions for handling BSTRs, declared in oleauto.h: // allocate and initialize
	- BSTR SysAllocString(const OLECHAR \*pOC);
	- BSTR SysAllocStringLen(BSTR \*pBSTR, const OLECHAR \*pOC, UINT count);
	- // reallocate and initialize
		- INT SysReAllocString(BSTR \*pBSTR, const OLECHAR \*pOC);
		- INT SysReAllocStringLen(BSTR \*pBSTR, const OLECHAR \*pOC, UINT count);

// free a BSTR

- void SysFreeString(BSTR bstr);
- // peek at length count as OLECHAR count or byte count
	- UINT SysStringLen(BSTR bstr);
	- UINT SysStringByteLen(BSTR bstr)

# **BSTR Memory Management**

- When passing BSTRs as [in] parameters, the caller invokes SysAllocString prior to calling the method and SysFreeString after the method has completed.
- When passing strings from a method as an [out] parameter, it is the responsibility of the method to call SysAllocString before passing back the string. The caller releases the memory by calling SysFreeString.
- When passing BSTRs as [in, out] parameters, you treat them like [in] parameters.
- Reference: If you are going to use BSTRs in your project code, make sure you look carefully at "Strings the OLE Way", Bruce McKinney, in MSDN online or in help.
- CComBSTR class provides a lot of help handling BSTRs. Check it out in MSDN.

#### **BSTRS**

- WCHAR = OLECHAR = wchar  $t$
- $\bullet$  BSTR = wchar\_t  $*$  = LPWSTR
- C language string  $=$  char  $*$ s  $=$  LPSTR
- BSTR is a pointer to the beginning of a sequence of wchar\_t's
- HOWEVER, a BSTR always has four-byte length in front of the memory pointed to.
- You must always manage a BSTR's memory with the functions:
	- SysAllocString, SysFreeString, SysReallocString, ...

### **BSTR Rules**

- Ref: "Strings the OLE Way", Bruce McKinney
	- Allocate, destroy, and measure BSTRs only through the SysXXX functions
	- do what ever you like with the chars of strings you own, as long as you don't write past the string buffer, measured by len
	- you may change the pointers to strings you own only through SysReAllocString or SysReAllocStringLen
	- you do not own any BSTR passed to you by value
	- you own any BSTR passed to you by reference as an in/out parameter
	- you must create any BSTR passed to you by reference as an out string, e.g., you are supplying a BSTR out parameter
	- you must create a BSTR in order to return it
	- a null pointer is an empty string, not just a pointer

## **Variant**

- The variant type was developed for pre .Net Visual Basic, where it represented a data type that can hold, and convert between:
	- Strings, integers, floating point numbers, and objects of unspecified type.
- Programmatically, the variant is a discriminated union
- Variants are passed as arguments to Dispatch Interfaces. That is one of the few places you will see them used in this course.
- Another place is representing .Net objects on the COM side of a Runtime Callable Wrapper (RCW). The RCW is esentially a .Net object that is a COM client on the inside, and wraps some server the client has instantiated.

### **Variant Structure**

Variant is a discriminated union:

```
struct tagVARIANT { 
 VARTYPE vt;
 WORD wReserved1; WORD wReserved2; WORD wReserved3;
 union {
   long lVal; \frac{1}{14}unsigned char bVal; // VTTUI1
    short iVal; \sqrt{7} // VT I2
    float fltVal; \sqrt{7} VT R4
    double dblVal; \sqrt{7} VT R8
   VARIANT_BOOL boolVal; // VT_BOOL
    SCODE scode; \sqrt{7} VT ERROR
    CY cyVal; \sqrt{7} CY (currency)
    DATE date; \sqrt{2} // VT DATE
    BSTR bstrVal; \sqrt{7} VT BSTR
   IUnknown *punkVal; // VT_UNKNOWN
   IDispatch *pdispVal; // VT_DISPATCH
    SAFEARRAY *parray; // VT<sup>T</sup>ARRAY|*
     // other types that are windows specific
   VARIANT *pvarVal; // VT_BYREF|VT_VARIANT
   void *byref; \sqrt{2} Generic ByRef
 };
};
```
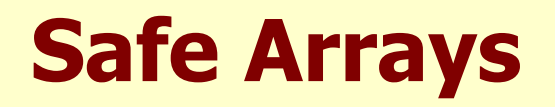

- Safe Arrays also originated with Visual Basic. All pre .Net Visual Basic code represented arrays of data with Safe Arrays.
- A Safe Array is a structure:

```
struct SAFEARRAY {
 WORD cDims; // number of dimensions
 WORD fFeatures; \frac{1}{100} bit field describing attributes
 DWORD cbElements; \frac{1}{100} // size of array elements
 DWORD cLocks; \frac{1}{2} lock reference count
 void * pvData; \frac{1}{2} pointer to data on heap
 SAFEARRAYBOUND rgsabound[1];
};
```
• Rgsabound [1] is an array of boundary structures, that starts out life with one element, but may be expanded by safe array function calls.

# **References for VB Types**

- Bruce McKinney's articles:
	- [Strings.htm](../presentations/BruceMcKinneyPapers/COMstrings.htm)
	- [Variants.htm](../presentations/BruceMcKinneyPapers/variants.htm)
	- [SafeArrays.htm](../presentations/BruceMcKinneyPapers/safeArrays.htm)

### **ATL Support**

CComQIPtr CComBSTR CComSafeArray CComVariant